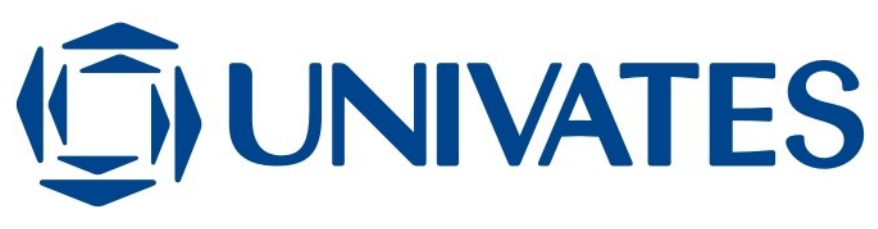

COM HABILITAÇÃO EM PUBLICIDADE E PROPAGANDA

# **DARDE PROPAGANDA: DO ANALÓGICO AO DIGITAL**

Jean Luciano Hinterholz

Lajeado, novembro de 2014

Jean Luciano Hinterholz

## **DARDE PROPAGANDA: DO ANALÓGICO AO DIGITAL**

Artigo apresentado ao Curso de Comunicação Social com habilitação em Publicidade e Propaganda do Centro Universitário Univates, para obtenção do titulo de bacharel em publicidade e propaganda.

Orientador: Professor Fábio Luís Kraemer

Lajeado, novembro de 2014

## **DARDE PROPAGANDA: DO ANALÓGICO AO DIGITAL**

Jean Luciano Hinterholz<sup>1</sup>

Fábio Luís Kraemer<sup>2</sup>

**RESUMO:** O presente artigo aborda como a tecnologia *Desktop Publishing* (DTP) impactou a agência Darde Propaganda, descrevendo os processos de produção de anúncios publicitários e *softwares* utilizados pela agência. Entre os objetivos estão, historicizar a forma de fazer publicidade desde a década de 70 e valorizar aquele publicitário com viés artístico, que contava somente com o seu talento e criatividade para desenhar manualmente os anúncios. Observamos que, nem sempre a tecnologia é boa em termos de rentabilidade para o usuário. Além disso, trata-se de um assunto inédito na região. A pesquisa é exploratória, qualitativa, com entrevista em profundidade e análise documental.

**PALAVRAS-CHAVE:** Agência de propaganda. Produção gráfica analógica. *Desktop Publishing.*

## **1 INTRODUÇÃO**

 $\overline{a}$ 

Com a invenção do computador, a tecnologia vem evoluindo a passos largos e ajudando o homem a otimizar o seu trabalho e ter uma vida mais confortável. Na área da publicidade não é diferente. Desde os primeiros anúncios de propaganda veiculados em jornais no início do século 20, quando a arte era pintada a mão, muita coisa mudou. O surgimento do *Desktop Publishing* (DTP), conjunto de *softwares* de editoração eletrônica para gerar layouts e produzir texto de qualidade tipográfica e imagens, nos anos 80, se comparada a tradicional [tipografia](http://en.wikipedia.org/wiki/Typography) e [impressão,](http://en.wikipedia.org/wiki/Printing) facilitou bastante a vida dos publicitários. A partir da DTP, ao invés de levar dias para montar um anúncio, os mesmos publicitários podem finalizar vários de anúncios num só dia.

<sup>1</sup> Acadêmico do Curso de Comunicação Social com habilitação em Publicidade e Propaganda do Centro Universitário Univates, Lajeado/RS Contato: jeanhinterholz@gmail.com

<sup>2</sup> Orientador do artigo. Professor e Coordenador da Agência Experimental de Comunicação do Centro Universitário Univates, Lajeado/RS Contato: flkraemer@yahoo.com.br

Tal avanço possibilitou o crescimento e o surgimento de diversas agências de publicidade e estúdios de arte e criação, ou simplesmente o descobrimento do talento de um jovem que sabe manusear as ferramentas e tem criatividade para montar anúncios em minutos a partir do quarto da casa dos seus pais, podendo ser um dos publicitários do futuro.

A primeira agência de publicidade de Lajeado, fundada em 1978 e em atividade ainda é a Darde Propaganda. Desde a sua fundação até a realização deste trabalho em 2014, houve muitas mudanças no cenário publicitário, especialmente com relação aos métodos e processos utilizados para a elaboração do material de divulgação dos produtos ou serviços, incluindo o surgimento da DTP e a transição do processo analógico ou manual, para o digital.

Sendo assim, o presente trabalho tem como problema descobrir como a tecnologia *Desktop Publishing* (DTP) impactou a agência Darde. O objetivo geral é descrever a evolução da agência a partir da introdução e substituição de tecnologias para a confecção de anúncios. Os objetivos específicos são historicizar a forma de fazer publicidade desde a década de 70, a partir do olhar do publicitário Luiz Darde, além de caracterizar os processos de produção de anúncios publicitários, setores envolvidos e *softwares* utilizados pela agência ao longo do período.

O que justifica a realização da pesquisa é que na década de 70 não existiam programas para editar sons e imagens ou reproduzir e criar modelos prontos de anúncios, sendo necessário realizar a maioria dos processos de forma manual. Muitos jovens que estão na faculdade ou ingressaram recentemente no mercado de trabalho já foram apresentados aos *softwares* e não tem noção das dificuldades enfrentadas pelos primeiros publicitários da cidade. Precisamos valorizar aquele publicitário artista que contava somente com o seu talento e criatividade para desenhar manualmente os anúncios. Além disso, não se tem conhecimento de que alguém tenha abordado a evolução da propaganda em nossa região, sendo um assunto inédito.

O método de pesquisa adotado será o exploratório, (RICHARDSON,1999) e qualitativo (RICHARDSON,1999), com entrevista em profundidade (DUARTE, 2008), utilizando pesquisa bibliográfica e análise documental (MOREIRA, 2008). A análise e interpretação dos dados terá como base uma fundamentação teórica para facilitar a compreensão e explicar o problema abordado. O artigo oferece uma breve revisão teórica dos conceitos de agência de publicidade, produção gráfica e o jornal, como meio de divulgação, além do *Desktop Publishing.*

## **2 REFERENCIAL TEÓRICO**

De acordo com a Lei Federal nº 4.680, de 18/06/1965, regulamentada pelo Decreto nº 57.690 de 17/02/1966, "A agência de propaganda é pessoa jurídica especializada na arte e técnica publicitárias que, através de especialistas, estuda, concebe, executa e distribui propaganda aos veículos de divulgação, por ordem e conta de clientes-anunciantes, com o objetivo de promover a venda de produtos e serviços, difundir idéias ou informar o público a respeito de organizações ou instituições colocadas a serviço deste mesmo público"

Segundo Sant'Anna, Júnior e Garcia (2011, p. 300), a agência de publicidade surgiu a partir dos serviços de corretores de anúncios, que angariavam clientes para jornais e revistas. Atualmente trata-se de uma empresa independente, sem filiação legal ou econômica com o anunciante, que se dedica ao planejamento, produção e distribuição da publicidade a qualquer empresa que demande tais serviços. Em tese, segundo os autores, qualquer um pode ter uma agência, mas o negocio publicitário depende do talento para criar, administrar e vender uma ideia.

Uma agência de propaganda se estrutura basicamente em função das três etapas do seu trabalho que são: atendimento/planejamento, criação/produção e mídia. Os responsáveis pelo atendimento/planejamento, basicamente, prestam assistência ao cliente, estudando suas características e problemas, definindo oportunidades e planejando os trabalhos e tarefas para a solução dos seus problemas. A criação/produção é a fase da geração das idéias, temas, slogans, textos, ilustrações, anúncios, sons, filmes e todas as formas de comunicação a serem combinadas nas mensagens publicitárias de cada cliente. A mídia é a seleção dos veículos de comunicação mais adequados para atingir o público alvo, sempre buscando o melhor custo-benefício para cada caso (SAMPAIO, 1995, p.44).

De acordo com Jack Trout e Al Ries (apud SANT'ANNA, JÚNIOR E GARCIA 2011, pág.113), a década de 70 colocou a propaganda em um novo patamar, em

**B**

**Biblio tecaDigit al d aUNIVAT ES(http:// www.u niv ates.b r/bdu)**

**BDU–** uma era em que apenas a criatividade na formulação das mensagens deixou de ser a chave do sucesso, especialmente em função da forte competição no mercado. Defendem que, para se ter sucesso em nossa sociedade de supercomunicação, é necessário que uma companhia crie uma posição na mente do comprador potencial, de preferência a primeira a ser lembrada *(top of mind).* Mas a publicidade não pode ser medida somente em relação a vendas. Seu propósito também é de tornar o produto ou serviço conhecido no mercado, destacando seus benefícios e vantagens, através da mídia. Em função do crescimento na oferta de meios de comunicação, o profissional de agência precisa selecionar o meio mais adequado ao seu cliente.

#### **2.1 O meio jornal**

Entre tantos meios disponíveis para a veiculação, um dos mais usuais é o jornal, por se tratar de uma mídia mais acessível ao anunciante e que presta um serviço de utilidade pública, através dos anúncios classificados. O jornal representa excelente mídia de caráter local e regional, oferece grande agilidade para sua utilização, bom impacto entre as classes mais elevadas e alta credibilidade, transferida dos jornais para os anúncios. Normalmente os jornais são dirigidos para o público em geral, mas existem cadernos e publicações específicas para negócios, esportes, lazer, turismo, donas de casa e segmentos mais ou menos homogêneos da população. Porém, uma das limitações do jornal é a circulação que, normalmente é local ou regional, pois não existem muitos jornais nacionais e os que existem, acabam concentrando sua circulação nas regiões onde são publicados. (SAMPAIO, 1995, p.84).

Apesar do surgimento de novos meios, o jornal continua sendo o segundo veiculo que mais recebe verbas de anunciantes, perdendo apenas para a televisão. Conforme dados do Projeto Inter-Meios, em 2013 a maior parte dos investimentos de anunciantes diretos e agências destinaram-se à televisão aberta (66,88%), seguida por jornal (11,29%), revista (4,97%), internet (4,54%), rádio (4,16%) e tv por assinatura (3,72%). (INTERMEIOS, 2014, texto digital).

#### **2.2 Produção gráfica analógica**

A produção gráfica evoluiu bastante nos últimos 40 anos. Entre os processos realizados, inicialmente tivemos os tipos móveis, criados por Johannes Gutenberg, no século XV, cujos tipógrafos tinham que compor letra por letra para a gravação das chapas e depois desfazer todo o processo para o reaproveitamento dos tipos, mas esta técnica era utilizada comumente para edições de pequeno porte (NUNES, 2010). As matrizes para anúncios publicitários, mesclavam imagem e texto, com tipos móveis de metal e madeira (FIGURA1).

#### Figura 1 - Tipos Móveis

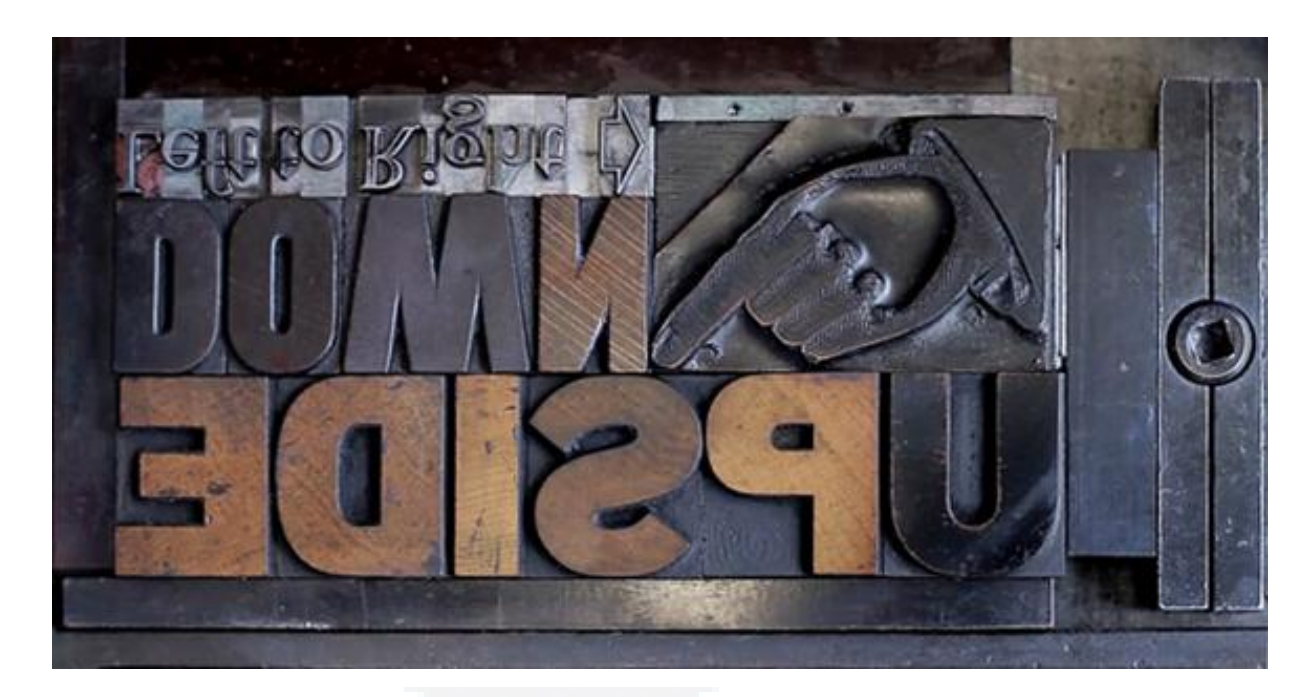

Fonte: Oficina Miríade (texto digital). 2014

Posteriormente, surge o Linotipo, que é uma máquina inventada por Ottmar Mergenthaler em 1890, na Alemanha e que funde em bloco cada linha de caracteres tipográficos. A máquina é composta de um teclado, como o da máquina de escrever e as matrizes que compõem a linha-bloco descem do magazine onde ficam armazenadas e, por ação do distribuidor, a ele voltam, depois de usadas, para aguardar nova utilização (NUNES, 2010).

**B**

Enquanto na composição manual e na quente o tipo deve ser entintado para impressão, na fotocomposição, usada ainda hoje por designers, os caracteres são projetados e expostos sobre um filme ou papel fotográfico resultando em letras de fôrma perfeitas. O processo de gravação fotográfica em chapas de zinco é chamado de clichê. Desde 1971, a maioria dos clichês são produzidos com fôrmas fotopolímeras, resultando em chapas de borracha vulcanizada, especialmente na impressão *offset* (BAER, 2010).

A impressão *offset* consiste na repulsão entre água e tinta gordurosa. O nome off-set – fora do lugar – vem do fato da impressão ser indireta, ou seja, a tinta passa por um cilindro intermediário, antes de atingir a superfície. Este método tornou-se principal na impressão de grandes tiragens (a partir de 1.000). Porém, para menores volumes, sua utilização não compensa, já que o custo inicial da produção é caro (NUNES, 2010).

Segundo Baer (2005), a preparação de uma arte-final, tem como principal objetivo, a colocação do texto e imagem no seu devido lugar, em posição ou medidas finais, dentro do espaço previsto para a diagramação. Na pré-impressão tradicional, os elementos da arte-final eram colados *(paste-up)* sobre uma prancha demarcada como um gabarito, com as dimensões e formato das páginas (BAER, 2005).

Algumas reproduções mantém as caracteristicas originais do seu desenho, mas muitas precisam ser ampliadas ou reduzidas na hora de fotografar. Entre os métodos utilizados para isso está o PMT (*Photomechanical Transfer*) que é uma cópia fotográfica reticulada de originais a tom continuo, produzida por contato com negativos de meio tom, permitindo sua inclusão direta numa arte à traço, já na fase de *paste-up,* proporcionando uma redução de custos na fase de preparação de fôrmas de impressão (BAER, 2005).

O *overlay* (sobreposição) é uma cobertura transparente como folha de acetato, poliéster ou mesmo papel vegetal, preso com fita adesiva na parte superior da arte-final, com o objetivo de proteger contra sujeira e manuseio; levar instruções sobre a reprodução fotomecânica ou indicar as cores que devem ser aplicadas na arte (BAER, 2005, p.29).

Originais coloridos precisam ser separados através da divisão da imagem em quatro componentes, que correspondem as três cores primárias de impressão: ciano, magenta e amarelo (*yellow*), além do preto, adicionado para obter maior densidade nas áreas escuras. O preto, neste caso, é representado pela letra K, para evitar confusão com o azul (*blue*), completando assim a sigla CMYK (BANN, 2012, p.36).

#### **2.3 Desktop publishing**

O *Desktop Publishing* (DTP), cuja tradução é publicando sobre a mesa, tratase de um conjunto de *softwares* para editoração eletrônica que surgiram a partir dos anos 80. Com estes programas, qualquer pessoa com um pouco de domínio das ferramentas, podia se utilizar de um computador, scanner e impressora para editar e publicar anúncios, sem sair de casa ou do escritório.

Segundo Silva e Uchôa, (2009) o *Desktop Publishing* pressupõe que se possa confeccionar publicações utilizando o microcomputador mediante três estágios principais que são a criação, montagem e impressão. Isso centraliza o projeto na figura do diagramador, substituindo os artesãos e profissionais especializados que realizavam o processo através de desenho, composição gráfica e tipográfica, fotografia, análise de provas, separação de cores, nova análise e impressão final, o que acabava gerando um custo bastante alto para os contratantes do serviço.

Entre os benefícios oferecidos pela Editoração Eletrônica estão: a economia de dinheiro*,* pois computadores pessoais são mais baratos até mesmo que equipamentos de composição de segunda mão; a economia de tempo e o Incremento da agilidade*,* pois é muito mais rápido preparar um texto, corrigir e encaixar na folha de estilo; um melhor controle, pois será possível controlar mais a arte final de um trabalho e a qualidade do produto final e a qualidade da arte final, pois podemos melhorar a qualidade visual de uma publicação, tornando-a mais clara e suave, mesclando gráficos, textos, imagens etc. (NUNES, 2010, p.53)

De acordo com a História da pré-impressão (PRE-PRESSURE, 2014, texto digital), em 1985 é lançado o programa *Aldus Pagemaker* (FIGURA 2) que, aliado a impressora Apple LaserWriter, são considerados os pioneiros na revolução da

editoração eletrônica (DTP). Na sequência, em 1986 surge o Ventura Publisher, seguido do QuarkXPress e Adobe Illustrator, em 1987.

Figura 2 – *Aldus Pagemaker*

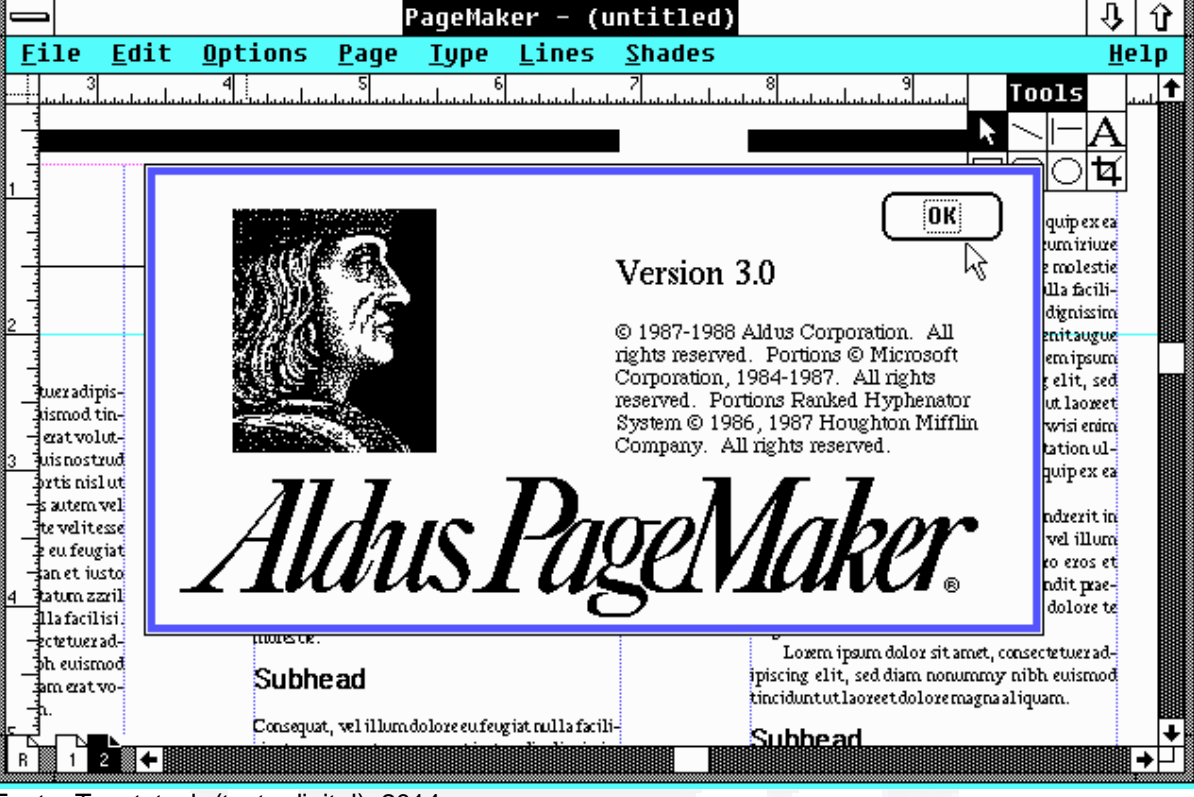

Fonte: Toastytech (texto digital). 2014

Os programas mais conhecidos e utilizados atualmente, especialmente pelos usuários domésticos e publicitários amadores são o *CorelDRAW*, que surgiu em 1989 e atualmente está na versão X7, lançada em 2014 e o *Photoshop* lançado em 1991e que está na 14ª versão, chamada de *Creative Cloud* (CC). Em 1999 surge o *InDesign*, fechando assim a linha do tempo abaixo (PRE-PRESSURE, 2014, texto digital).

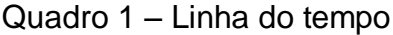

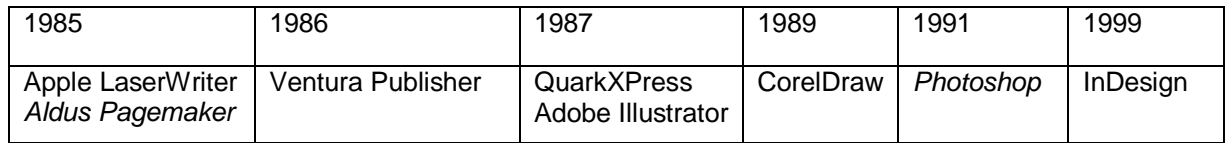

Fonte: Do Autor. 2014

**B**

#### **2.4 Darde Propaganda**

Para analisar o processo de evolução do sistema analógico para o digital da agência Darde Propaganda, realizamos uma entrevista com o proprietário, Luiz Darde, que começou a desenhar manualmente com 13 anos, quando fez um curso por correspondência no Instituto Universal Brasileiro. Na época trabalhava como pintor e desenhista de vitrines. Chegou a decorar danceterias, até ser contratado pelo departamento técnico da Certel energia, de Teutônia, onde atuou como desenhista, fazendo as plantas com esquemas elétricos.

Foi o primeiro desenhista e diagramador do Jornal Choque, onde também aprendeu a criar e montar anúncios, chegando a ser premiado num concurso nacional de criação de cartazes sobre acidente de trabalho, quando ganhou o valor equivalente a um carro zero quilômetro como prêmio.

Depois de dois ou três anos, veio para Lajeado trabalhar como autônomo, tendo a Certel como primeiro cliente com quem permaneceu por cerca de 20 anos. Somente em 1978 é que resolveu abrir a agência Darde, a mais antiga de Lajeado. Chegou a fazer um ano do curso superior de arquitetura na Unisinos, mas desistiu e continuou como publicitário.

Até 1984 trabalhou sozinho. Teve alguns *freelancers*, mas atualmente a agência é composta por quatro pessoas, sendo que Darde cuida da parte de administração de layout e planejamento, enquanto a filha é redatora, formada pela UFRGS como publicitária e cuida da parte financeira e atendimento. Tem mais um filho que auxilia em vídeo e é editor de arte e outro funcionário que é diretor de arte.

## **3 ANÁLISE**

Partindo da premissa de que a tecnologia facilita as nossas vidas, avaliamos a forma como eram feitos os anúncios de jornal da agência Darde antes e depois do surgimento do *Desktop Publishing* - *softwares* de edição eletrônica. Ao contrário do que se imagina, nem sempre essas mudanças são positivas, especialmente em termos de rentabilidade, como vamos constatar no decorrer da análise.

No início de sua carreira, em 1975, Luiz Darde produzia todas as peças de forma artesanal, contando basicamente com a sua criatividade e habilidade no manuseio das ferramentas até então disponíveis. O profissional viajava para Porto Alegre, numa época em que não havia tantas linhas de ônibus, para comprar letras para decalque e passava noites fora de casa e em outras cidades, onde dependia de maquinário terceirizado para finalizar os seus anúncios. Apesar disso, sempre procurava se manter atualizado, lendo revistas de publicidade de São Paulo, muitas vezes escritas em inglês, a fim de saber quais eram as tendências do mercado. Diante disso, percebe-se que, o profissional não podia finalizar mais do que dois anúncios por semana, limitando muito o número de clientes que poderia atender ao mesmo tempo. Observamos, inclusive, a centralização de todo o trabalho em uma única pessoa. Tal procedimento fere o que preconiza Sampaio (1995), para quem as funções de uma agência são o planejamento da comunicação publicitária de seus clientes, a criação e produção das mensagens mais indicadas, estudo e planificação das melhores alternativas de uso dos veículos, encaminhamento para veiculação das mensagens e aferição dos resultados de todo o esforço (SAMPAIO, 1995, p.41). Diante de tantas funções, o autor dá a entender que a atividade requer mais profissionais no desenvolvimento dos trabalhos.

Questionado sobre a forma e processos para a criação de anúncios, Darde disse que fazia muitos anúncios de varejo com fotografias de estofados e dormitórios emprestadas pelas Lojas Pinto Müller, onde, na mesa do proprietário Marco Antônio Pinto, desenhava a mão os catálogos com nanquim. Desenhava sofás, dormitórios, cozinhas e montava tudo em papel vegetal, sendo que os títulos eram feitos com letras destacáveis da Letraset (FIGURA 3). Depois passava por um processo chamado PMT (FIGURA 4), quando fotografava a arte em si e reduzia ou ampliava conforme o *layout* que iria aplicar na arte no jornal O Informativo, o único jornal da cidade na época. Ele fazia o esboço, delimitando o espaço para a ilustração, o texto e o logotipo, e a partir daí calculava a ampliação de cada parte do anúncio, como por exemplo de um estofado, que levava de três à quatro dias para ficar pronto. Isso remete a uma prática bastante comum na década de 70. Na época, a maioria dos anúncios publicados em jornais e revistas, era montada de forma artesanal, a partir de desenhos e fotocomposição, aliados a técnica de Letraset - letras transferíveis montadas uma a uma para formar as palavras e frases dos enunciados, oferecendo

ao artista gráfico um sem número de fontes tipográficas, símbolos e signos usados na arte-finalização de impressos, conforme destaca Schnitman (2007).

> As estações gráficas, os aplicativos de composição eletrônica e as novas formas de reprodução de impressos revolucionaram os processos gráficos. O impacto destas transformações guarda certa similaridade com o início da imprensa, na medida em que se verifica velocidade na duplicação e perda de qualidade visual.

> É notável que a estética do processo de reprodução de impressos iniciado com Gutenberg precisou de menos meio século para se estabelecer, com Aldo Manucio, apesar de não dispor dos conhecimentos científicos nem dos recursos tecnológicos atuais (SCHNITMAN, 2007, pág.138).

#### Figura 3 – Letraset

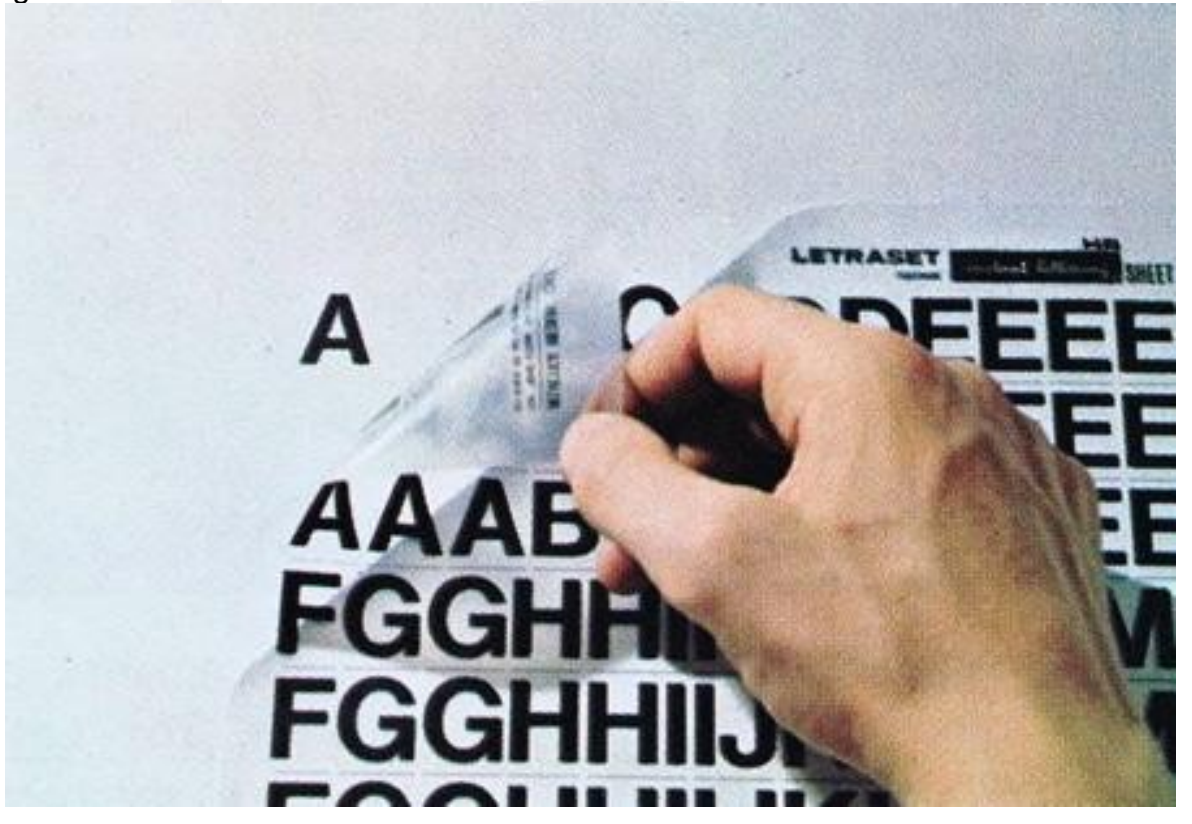

Fonte: swiss-miss (texto digital). 2014

#### Figura 4 – Câmera de Exposição (PMT)

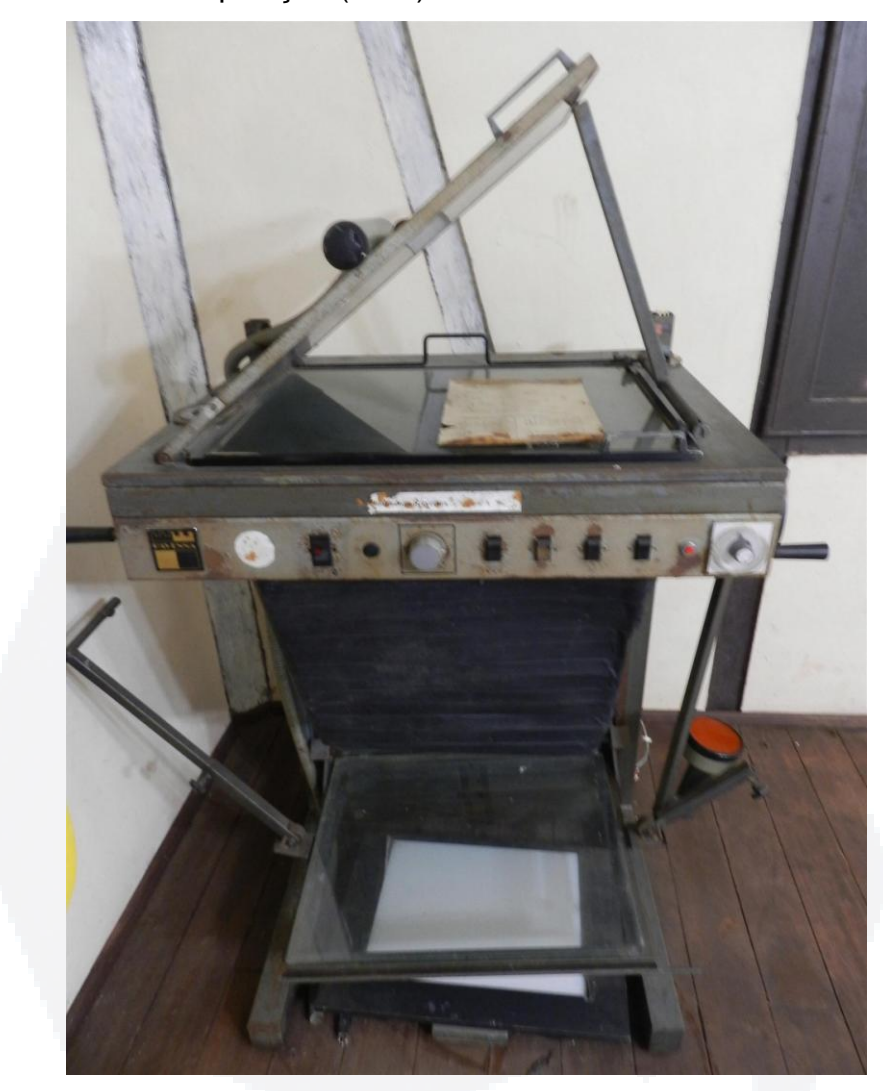

Fonte: autor. 2014

Esta mesma técnica de PMT foi utilizada no anúncio da campanha de venda de cadeiras cativas do Clube Lajeadense, feito por Luiz Darde em 1978 (FIGURA 5). Como não havia verba para fotografar a cadeira, Darde foi ao estádio e desenhou uma cadeira com nankin em papel vegetal e mais tarde, reduziu o desenho em PMT, como podemos observar no selo da campanha no rodapé. Outro modelo de anúncio desenhado a mão e depois utilizado Letraset para o titulo é o dos Calçados Hexsel, de 1981, onde vemos o rascunho aprovado pelo cliente e depois a arte final, publicada em jornal (FIGURA 6).

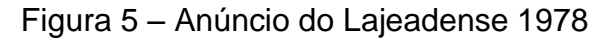

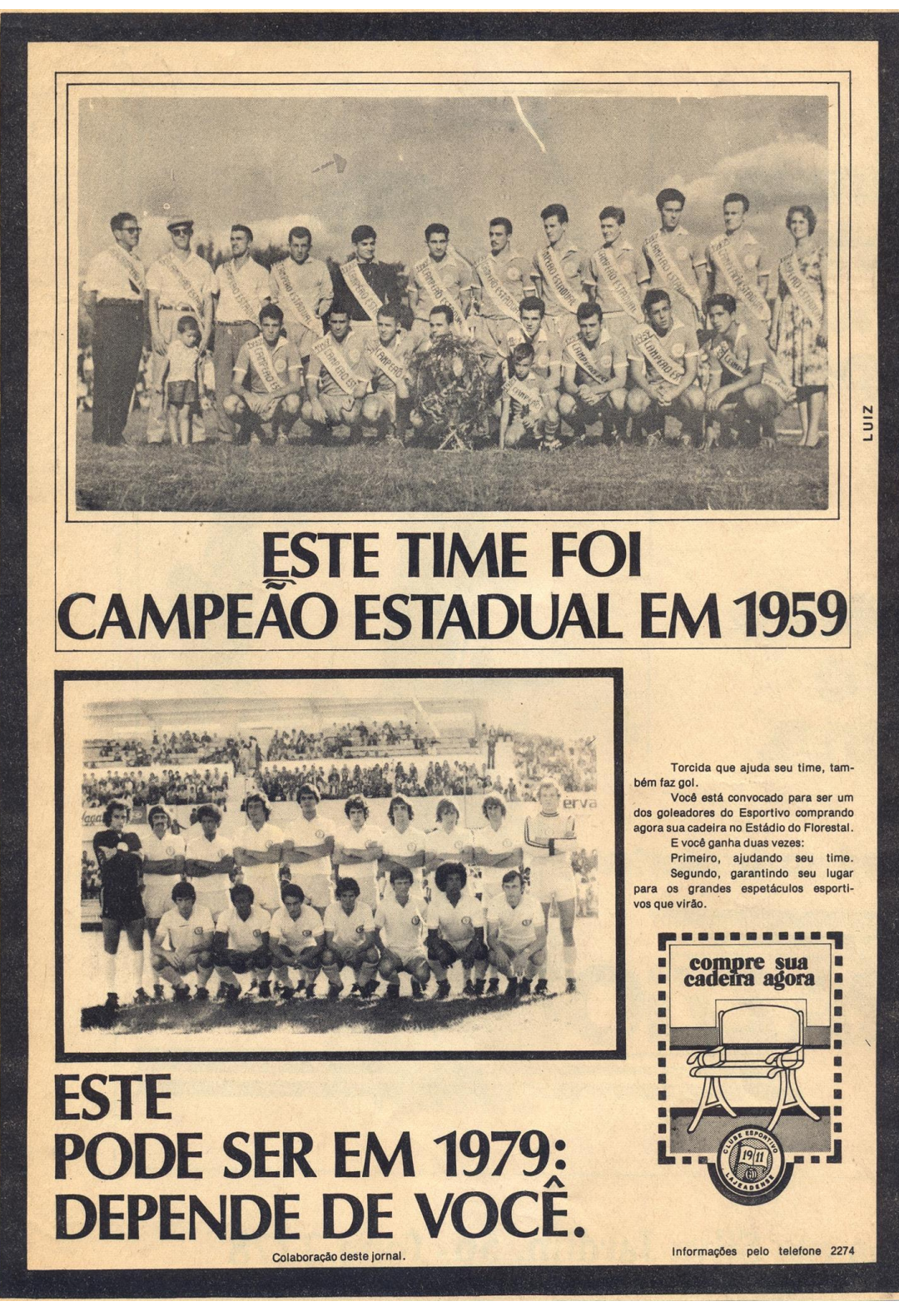

Fonte: Arquivo pessoal Darde. 1978

**B**

#### Figura 6 – Anúncio Calçados Hexsel 1981

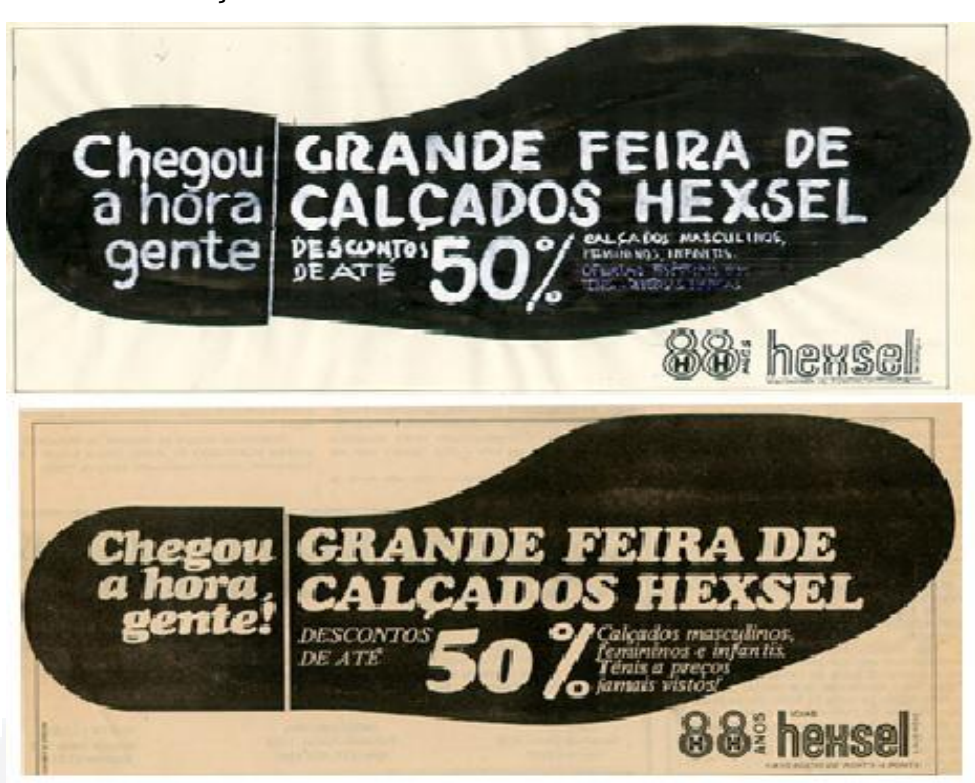

Fonte: Arquivo pessoal Darde. 1981

Outra forma de fazer o título era através de uma tituleira, que era um negativo com todas as fontes. As mesmas eram expostas à luz e depois reveladas num laboratório, no jornal Informativo (FIGURA 7). Já o texto era composto em IBM, máquinas de escrever elétricas com esferas de corpo 8 até 12, disponíveis na Gráfica Cometa (FIGURA 8).

Depois de alguns anos, Darde passou a fazer fotocomposição no Jornal Gazeta, de Santa Cruz do Sul. Fotocomposição é um processo já com computadores, cujas funcionárias da Gazeta digitavam o texto em colunas a serem diagramadas e coladas (*paste-up)* sobre uma folha de papel, gerando uma artefinal. As matrizes portavam caracteres transparentes, vazados em negativo, que eram projetados em papel fotográfico, processado quimicamente. Darde fazia o layout em Lajeado e no fim da tarde se dirigia a Santa Cruz do Sul, onde ficava até às 4h da manhã esperando a conclusão do jornal para depois finalizar a sua arte, uma vez que havia fila de espera para a realização de tal serviço. Neste caso, provavelmente o profissional não atenderia mais ninguém até a tarde do dia seguinte, limitando o número de clientes ou de trabalhos que seriam aceitos.

**B**

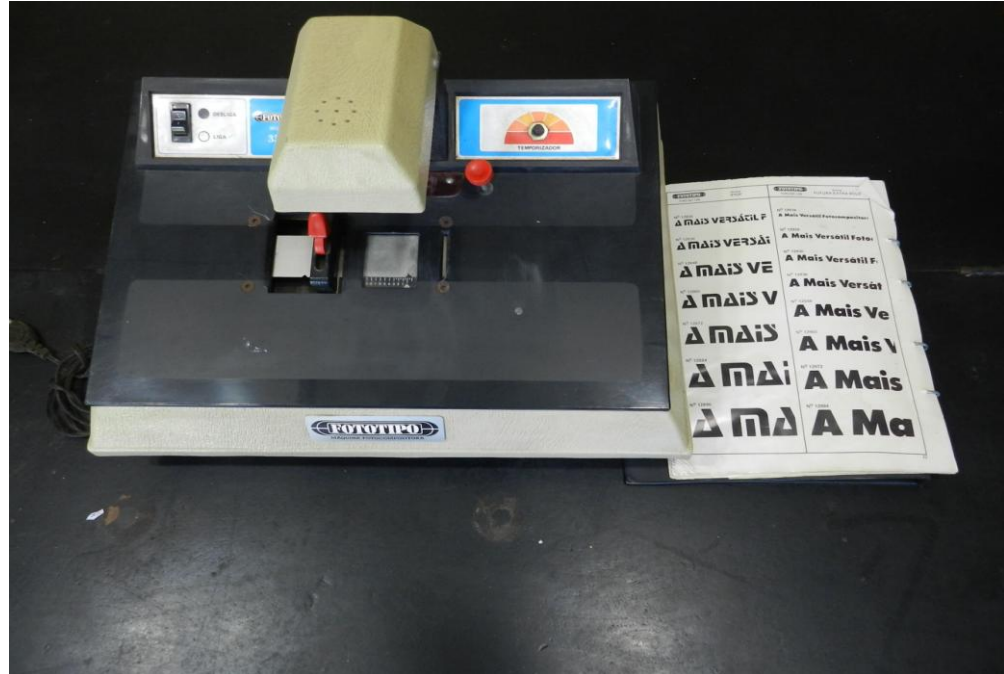

Fonte: Autor. 2014

## Figura 8 – Máquina de Escrever IBM

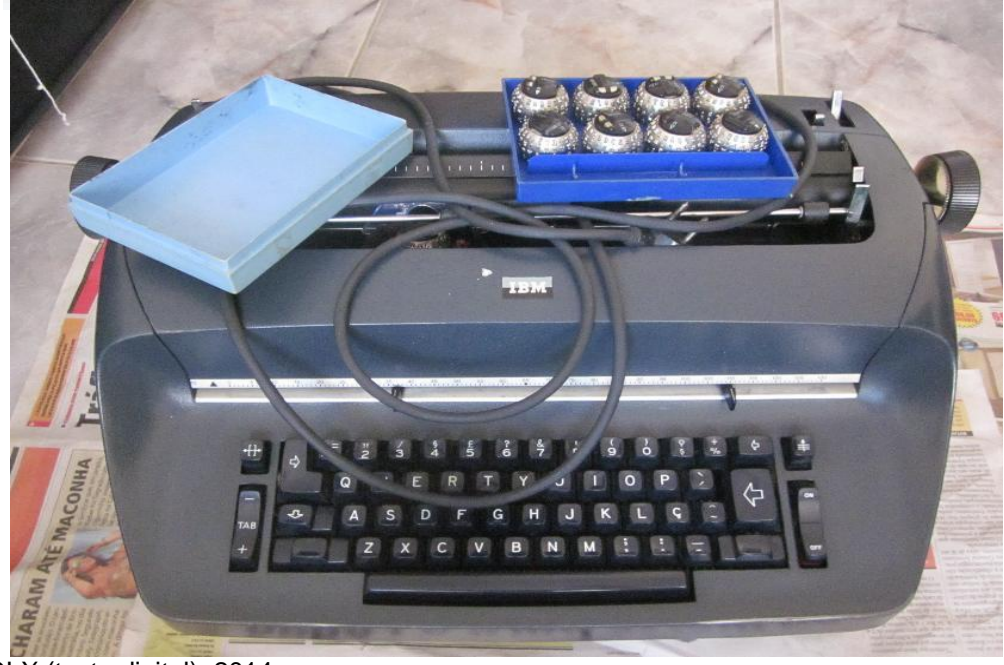

Fonte: OLX (texto digital). 2014

Em Santa Cruz chegou a utilizar o linotipo, mesma técnica usada na impressão do jornal Gazeta, na época. Alguns profissionais digitavam as linhas e as letras caíam numa matriz de chumbo derretido, formando um clichê. Depois de secado o Chumbo, era passada tinta preta com rolo para tirar a prova tipográfica da composição (FIGURA 9).

#### Figura 9 – Linotipo

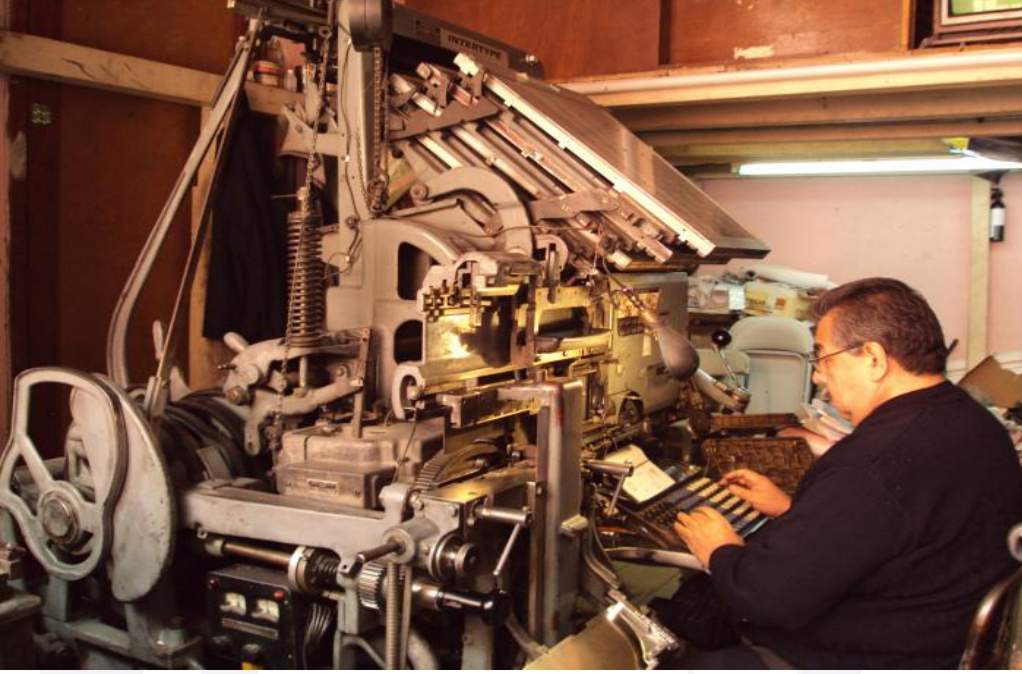

Fonte: Taniarojo (texto digital). 2014

Depois que tinha o título, a composição do texto e o logotipo, montava o layout e colava todas as peças em cima de uma cartolina triplex branca e aplicava um papel seda, com cola em bastão (*paste-up*). Depois com esta arte pronta em papel fotográfico, batia o fotolito daquela arte e convergiam todas as sombras.

Diante desse histórico, pode-se perceber que o profissional sempre dependia da boa vontade e disponibilidade de máquinas e equipamentos terceirizados para concluir os seus anúncios. Caso alguém não estivesse disponível ou alguma máquina estivesse estragada, seu anúncio teria que esperar.

Até então estamos falando de anúncios em preto e branco, mas quando surgiu a seleção de cor, uma das poucas empresas a oferecer este processo era a editora Maredi de Porto Alegre. Sendo assim, quando finalizava uma arte em cartão prevendo seleção de cores, Darde colocava um *overlay* (sobreposição) na arte, onde marcava o que seria colorido e qual a cor a ser utilizada.

1

Para fotos coloridas, deixava-se na arte uma máscara preta (que ficaria positiva no fotolito), já na proporção e tamanho exato da foto, que geralmente era produzida em cromo (positivo) e essa separação de cores em fotolitos era feita pela Maredi, que fornecia uma prova colorida de pré-impressão do trabalho, feita num prelo em CMYK *(Ciano, Magenta, Yelow e black)*. Mais uma vez, o profissional precisava se deslocar para outra cidade, onde permaneceria todo o dia, até ver as provas de cores e aprovar a impressão, não sendo dono do seu próprio tempo.

Depois de trabalhar cerca de 15 anos com este processo manual, lembra que teve acesso a programas para desenhar direto em computador, apenas em 1991, quando comprou um computador, importado do Paraguai, por U\$ 2.500 dólares.

O equipamento veio com o Corel instalado, dois anos depois do *software* ser lançado, o que pode ser considerado pouco tempo, levando em consideração que o acesso a informação era bastante restrito, já que, não havia internet e nem outros colegas do ramo com quem trocar ideias sobre o assunto.

Tanto que, para aprender a usar as ferramentas do Corel, Darde se valeu apenas das dicas do próprio programa e da sua curiosidade para descobrir como funcionava cada ferramenta. Para ajustar as fotos, como brilho, contraste e etc., usava o próprio Paintbrush do Windows, que aprendeu a usar lendo e pesquisando, sem ter realizado nenhum curso.

O primeiro anúncio feito no computador foi em 1991, quando usou um *clip art<sup>3</sup>* de um peru, disponível no próprio banco de imagens do Corel, para um anúncio de Natal das Casas Born (FIGURA 10).

<sup>3</sup> Clip Art são desenhos ou elementos gráficos de domínio público que podem ser incorporados aos trabalhos.

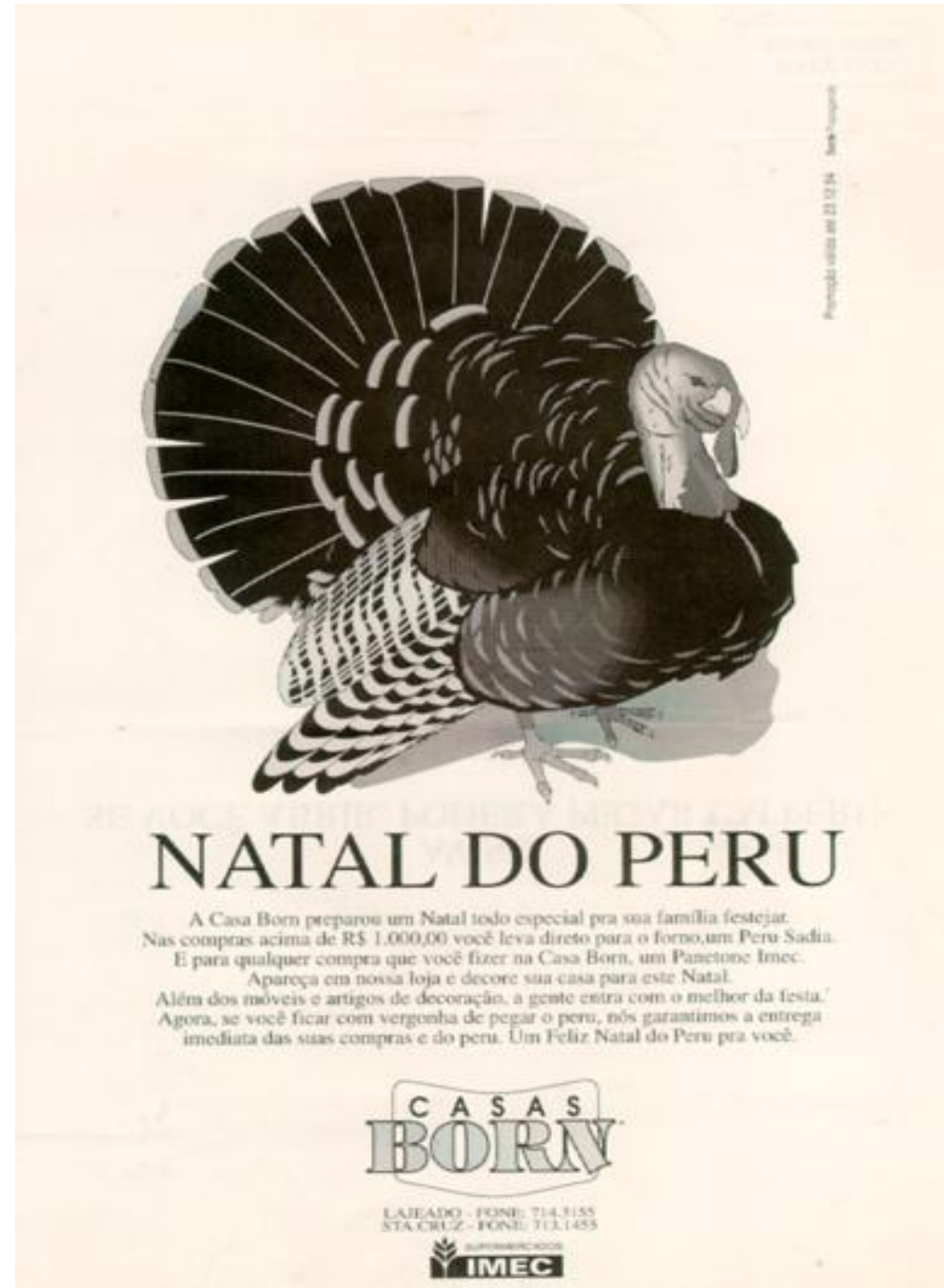

Fonte: Arquivo pessoal Darde. 1991

O *Photoshop* só veio a ser usado em 93 ou 94, três anos depois do seu lançamento, por obrigação, uma vez que a maioria dos anúncios utilizava imagem e que precisava ser ajustada. Mais uma vez teve que aprender sozinho, pois era o pioneiro no uso de ferramentas que muitos não conheciam e por isso, não podiam opinar e nem dar sugestões ou dicas para otimizar o trabalho.

Indagado sobre o uso de outros *softwares*, disse que faz algumas peças no *InDesign*, mas não gosta de trabalhar em camadas, pois perde tempo. Pela sua formação autodidata, prefere desenhar rápido os *layouts*, pois o volume de trabalho é muito grande e não gosta de programas com recursos demais, pois tomam muito tempo.

Justifica que, para dar saída nos arquivos, tem outro desenhista que faz os acabamentos, PDFs (*Portable Document Format)* e fechamento de arquivos em *InDesign* e *Ilustrator*, para envios às gráficas e veículos. Isso mostra que, apesar de manter uma estrutura padrão de setores dentro da agência, Darde acaba centralizando muitas funções ou pulando etapas, o que acaba sobrecarregando o diretor e impedindo que os outros deem a sua opinião sobre o trabalho.

Perguntado sobre como as peças são feitas atualmente, como por exemplo, a arte nova de um sofá, disse que se não tiver a fotografia do sofá, contrata um estúdio, depois ajusta a foto e aplica na arte, sem a necessidade de fornecedores. Hoje é praticamente autossuficiente, lembrando que um anúncio que antes levava até quatro dias para ficar pronto, agora pode levar cinco minutos.

Um dos exemplos disso é o anúncio feito em 2012 para o cliente *JA Spohr* e que faz referência ao mesmo Clube Lajeadense de 1978 (FIGURA 11). A diferença é que agora o publicitário apenas precisou de uma foto e alguns minutos no *CorelDraw*.

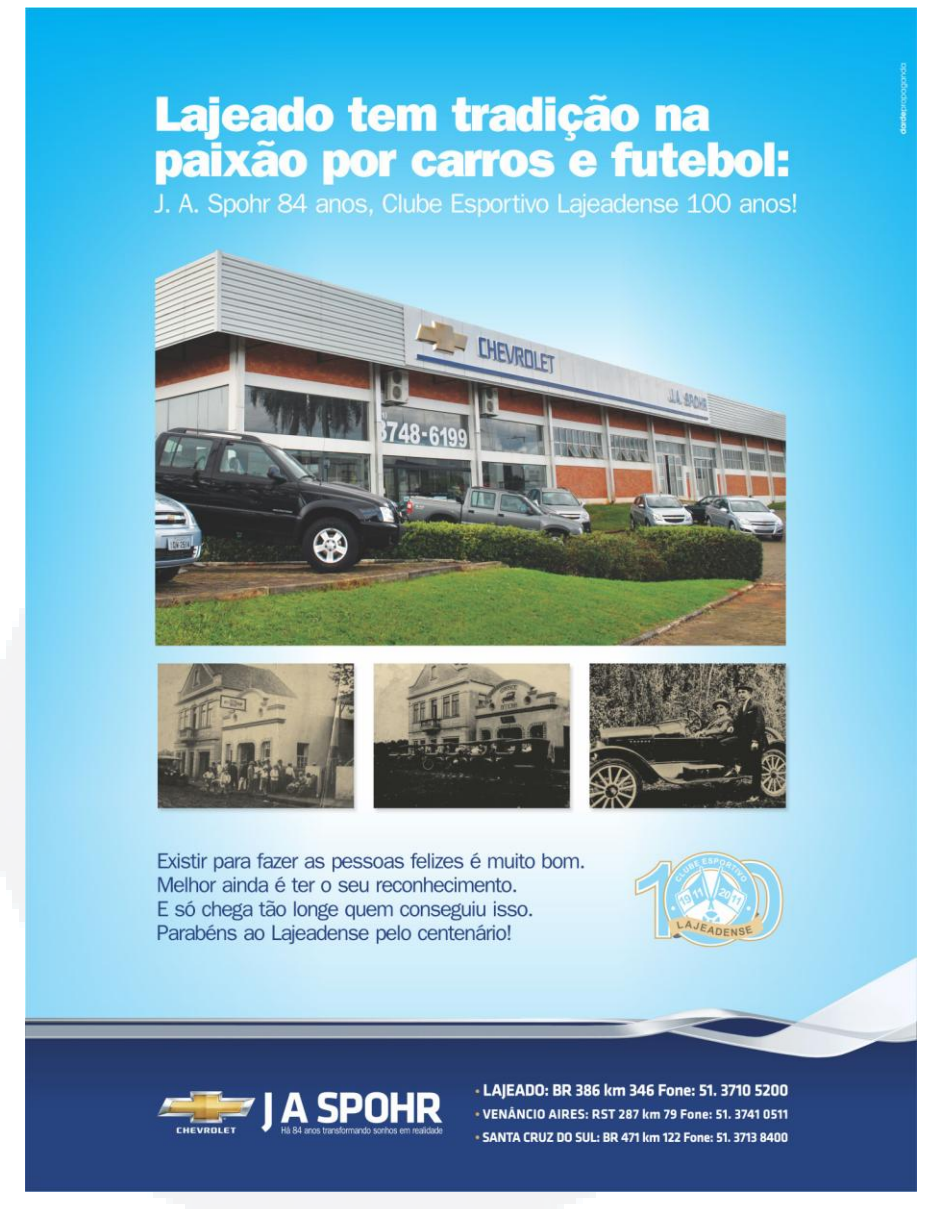

Fonte: Arquivo Pessoal Darde. 2012

Sobre as etapas, disse que o processo de criação não mudou muito, pois o cliente sempre precisa passar um *briefing<sup>4</sup>* do que quer. A diferença é que se faz tudo por e-mail dentro do escritório em 15 ou 20 minutos e manda direto para os jornais. O próprio Darde busca os arquivos, escolhe a fonte e faz um esboço. Quando o desenhista está muito ocupado, ele mesmo faz a arte e passa para o cliente aprovar, mais uma vez fugindo do modelo convencional de agência cujo pedido de anúncio precisa passar pelo atendimento e planejamento, antes de chegar a produção.

 $\overline{a}$  $<sup>4</sup>$  Briefing é o conjunto de informações prestadas pelo cliente para o desenvolvimento de um trabalho.</sup>

Indagado sobre a sua percepção quanto a qualidade dos anúncios impressos, disse que melhorou muito, principalmente em função dos *softwares*. Nos trabalhos antigos não tinha controle sobre as reproduções pois havia várias etapas, como quem e com que equipamento fotografava para revelar os fotolitos, quem os corrigia, aplicava retículas e etc. Já com os arquivos digitais, é possível ver no monitor devidamente calibrado, como será a saída do arquivo para fotolito e gravação de chapas. Este avanço trouxe grandes benefícios para a atividade. Para Silva e Uchôa, (2009) "Os programas específicos de *Desktop Publishing* permitem controle refinado de elementos tipográficos, precisão em espaçamentos e alinhamentos e inúmeros tipos de opções para inserir e tratar imagens", o que corrobora com a opinião do publicitário.

Questionado sobre a facilidade de acesso ao software e o aumento da concorrência, Darde disse que foi um processo natural, apesar do impacto financeiro que isso causou a sua agência. Exemplificou que, antes do surgimento da DTP, para elaborar um folder de móveis, pegava um dormitório do cliente, se o cliente não tinha dinheiro para pagar. Era o equivalente a R\$ 6.000,00 ou R\$ 7.000,00 mil reais hoje, porque não tinha quem fizesse isto por aqui. Disse que atendia a Benoit e mobiliou toda a casa praticamente fazendo permuta, salientando que era bem remunerado, ao contrário de hoje em dia, onde os clientes preferem pagar por hora para empresas de comunicação visual elaborarem suas artes como logotipo e banners na hora.

Como que, num passe de mágica, a criação de anúncios, que antes levava até quatro dias, envolvendo máquinas e fornecedores terceirizados, passou a ser feita em minutos, no conforto do seu escritório, sem o envolvimento de mais ninguém. No entanto, a facilidade e rapidez também tinha os seus efeitos colaterais e neste caso, foi a redução na rentabilidade do negócio. As mesmas artes que antes lhe rendiam um dormitório completo, agora não chegavam nem para comprar um colchão. Se isso não bastasse, a facilidade de acesso aos *softwares*, também aumentou a concorrência e qualquer jovem com um pouco de conhecimento sobre computadores podia aprender da mesma forma que Darde, a fazer as artes no conforto do seu quarto e assim o mercado foi ficando cada vez mais concorrido e o valor agregado do trabalho, cada vez menor. O computador que, na época custou cerca de U\$ 2.500,00 dólares, agora não custa nem U\$ 500,00 e os *softwares*

piratas podem ser baixados pela internet, mesmo meio que ensina a usar as ferramentas através de tutoriais no *Youtube*, o que vai ao encontro da opinião de Levacov (1998), para quem o declínio acentuado dos custos de *hardware* e software, bem como o crescimento extraordinário do acesso comercial auxiliam e aceleram a transição do analógico ao digital. "Qualquer um pode auto-publicar-se e milhares já o fazem graças aos recursos oferecidos pelo *Desktop Publishing* e pela internet" (LEVACOV, 1998).

Darde afirma que a popularização dos *softwares* prejudicou as agências e complicou o mercado profissional da região, uma vez que, segundo ele, os grandes anunciantes daqui tem agências de fora ou montaram agência própria dentro da empresa, as chamadas *Houses*. A redução na rentabilidade, fez com que se especializasse em vídeo, que tem menos concorrência. Neste caso, também é autossuficiente, pois faz o roteiro, tem câmera, luz e edição, fazendo praticamente tudo sozinho.

Sobre o mercado publicitário de um modo geral, lamentou que as empresas não investem mais na qualificação profissional e que o mercado é muito restrito uma vez que, cada agência tem seus clientes e sabe dos seus limites. Acredita que, cada vez mais empresas vão criar seu departamento de arte e criação, porque uma agência, além de toda parte de criação, teria direito ao comissionamento no veículo e com esse valor, poderia pagar seus funcionários. Neste caso, o publicitário mostra que tem visão de futuro e procura diversificar suas atividades para escapar, ou pelo menos reduzir os efeitos da concorrência.

### **4 CONSIDERAÇÕES FINAIS**

Muitos jovens nascidos na era digital não tem a menor noção de como eram feitos os anúncios publicitários antigamente. De quais eram as dificuldades enfrentadas pelos publicitários que levavam dias para finalizar um anúncio feito de forma artesanal, sem o auxílio do computador e da internet. Sendo assim, tal trabalho buscou resgatar parte da história, contatada por um publicitário que vivenciou as mudanças e sentiu na pele os prós e contras da era digital para o seu negócio e homenagear os nossos precursores, verdadeiros artesãos da propaganda.

**BDU– Biblio tecaDigit al d aUNIVAT ES(http:// www.u niv ates.b r/bdu)**

Não temos a pretensão de esmiuçar todos os processos e suas etapas, mas relacionar as principais mudanças e métodos adotados durante os últimos 40 anos em que o publicitário, Luiz Darde, objeto de nossa pesquisa, está atuando no mercado. Como pode-se perceber, até o ano de 1991 o publicitário realizava todo o seu trabalho de forma artesanal e com a dependência de terceiros. A partir daquele ano, um marco na sua carreira, passou a produzir suas peças em casa e depois no escritório, mas de lá para cá, pouca coisa mudou, com exceção da atualização dos *softwares* e surgimento de novas ferramentas para ajustes na arte ou tratamento de imagens. Vimos que, naquela época, era necessário um grande investimento para a aquisição de *softwares*, ao contrário de hoje, quando qualquer um pode comprar um computador popular e auto publicar-se como destaca Levacov (1998).

Podemos perceber também que, ao mesmo tempo em que a tecnologia torna tudo mais fácil, também acaba reduzindo os rendimentos do publicitário, que passa a ser remunerado de forma quase que proporcional ao tempo despendido. Tanto que o publicitário Darde, percebendo esta tendência acabou se especializando na área de vídeo que, na sua percepção, ainda não está tão concorrida.

Com isso, podemos verificar que, o surgimento dos *softwares* de edição eletrônica impactaram negativamente a agência Darde, uma vez que os seus serviços, de forma artesanal, deixaram ser exclusivos e bem remunerados, para concorrerem com dezenas de jovens e novos profissionais que aprenderam a usar o computador. Em uma visão mais pragmática, do próprio publicitário pesquisado, a popularização dos *softwares* também acabou reduzindo a qualidade dos materiais, não visualmente, mas em termos de conteúdo e conceito, prejudicando todo o mercado publicitário da cidade que, na visão do entrevistado, está em vias de extinção.

Porém, precisamos nos perguntar se as mudanças não são uma exigência do mercado, que demanda novos hábitos de consumo. O papel da Publicidade e as funções do publicitário mudaram. É algo multidisciplinar, que exige mais do que o manuseio de ferramentas e sim o estudo e qualificação profissional para entender do que o cliente precisa e acompanhar estas mudanças, para não ficar no passado.

Para finalizar, sugerimos outras pesquisas que podem ser feitas dentro do mesmo assunto. Além dos métodos e processos para a produção das peças

**du)**

**BDU–**

publicitárias, também houve mudanças significativas na linguagem utilizada para se fazer propaganda e que poderia ser objeto de uma pesquisa futura. Por fim, também poderia se abordar a questão psicológica e semiótica dos anúncios que, atualmente apelam mais para questões emocionais, ao contrário dos anúncios feitos até a década de 70 que destacavam mais os atributos funcionais e tangíveis dos produtos.

## **DARDE PROPAGANDA: THE ANALOG TO DIGITAL**

**ABSTRACT:** This article discusses how the *Desktop Publishing* (DTP) technology has impacted the agency Darde Propaganda, describing the processes of advertising production and software used by the agency. Between the goal is, historicizing form of advertising since the 70s and appreciate that advertising artist who counted only with your talent and creativity to design the ads manually. We observed that not always the technology is good in terms of profitability for the user. In addition, it is an unprecedented issue in the region. The research is exploratory, qualitative, with in-depth interview and document analysis.

**KEYWORDS:** Advertising agency. Analog graphic production. Desktop Publishing.

### **REFERÊNCIAS**

BAER, Lorenzo. **Produção Gráfica.** 6ª edição. São Paulo. Editora Senac. 2005.

BANN, David. **Novo manual de produção gráfica.** Porto Alegre. Bookmann. 2012.

DUARTE, Jorge. Entrevista em Profundidade**,** In: DUARTE Jorge, BARROS, Antonio (organizadores). **Métodos e técnicas de pesquisa em comunicação**. 2ª ed. 2ª reimpressão. São Paulo: Atlas, 2008.

INTERMEIOS. Disponível em: <http://www.projetointermeios.com.br/relatorios-deinvestimento>. Acesso em: 07 jun.2014.

JÚNIOR, Wilson Corrêa da Fonseca. Análise de conteúdo. IN: DUARTE (org.) Jorge, BARROS (org.), Antonio. **Métodos e técnicas de pesquisa em comunicação**. 2ª ed. 2ª reimpressão. São Paulo: Atlas, 2008.

LEVACOV, Marília. Do analógico ao digital: A comunicação e a informação no final do milênio. **Tendências na Comunicação,** UFRGS,1998. Disponível em: < http://www.levacov.eng.br/marilia/capitulo1.html >. Acesso em: 22 mai.2014.

MOREIRA, Sonia Virgínia. Análise Documental como método e como técnica, In: DUARTE Jorge, BARROS, Antonio (organizadores). **Métodos e técnicas de pesquisa em comunicação**. 2ª ed. 2ª reimpressão. São Paulo: Atlas, 2008.

NUNES, Fabiana Glória Costa. A evolução da edição gráfica. **Soletras**, São Gonçalo: UERJ, Ano X, Nº 19, jan./jun.2010. Disponível em: <http://www.filologia.org.br/soletras/19supl/04.pdf >. Acesso em: 02 nov. 2014.

#### OFICINA MIRÍADE. Disponível em :

<http://www.oficinamiriade.com/2012/03/upside-down-left-to-right> Acesso em: 10 dez. 2014.

OLX. **Olx.** Disponível em: <http://cidaderiodejaneiro.olx.com.br/maquina-deescrever-eletrica-ibm-jogo-9-esferas-perfeita-iid-605876624>. Acesso em: 15 out. 2014.

PRE-PRESSURE. Disponível em: <http://www.prepressure.com/prepress/history>. Acesso em: 22 mai. 2014.

RICHARDSON, Roberto Jarry; et al. **Pesquisa social**: métodos e técnicas. São Paulo: Atlas, 1999.

SANT'ANNA, Armando; JÚNIOR Ismael Rocha; GARCIA, Luis Fernando Dabul. **Propaganda, teoria, técnica e prática.** 8ª ed. rev. e amp. São Paulo: Cengage Learning, 2011.

SAMPAIO, Rafael. **Propaganda de A a Z:** como usar a propaganda para construir marcas e empresas de sucesso. Rio de Janeiro. Editora Campus, 1995.

SCHNITMAN, Matilde Eugênia. A arte sutil da tipografia In: MATTOS, Sérgio (organizador). **Comunicação plural**. Salvador: EDUFBA, 2007. Disponível em: <https://repositorio.ufba.br/ri/bitstream/ufba/154/1/Comunicacao%20plural.PDF>. Acesso em: 20 mai. 2014.

SILVA, Fabricio Riff ; UCHÔA, Kática Cilene Amaral. *Desktop Publishing* com o Scribus. **Bazar: Software e Conhecimento Livres,** Belo Horizonte, N. 3, 1- 18, Mar. 2009. Disponível em: <http://www.ginux.ufla.br/files/artigo-FabricioSilva,Katia Ucha.pdf >. Acesso em: 22 mai. 2014.

STUMPF, Ida Regina C. Pesquisa Bibliográfica In: DUARTE Jorge, BARROS, Antonio (organizadores). **Métodos e técnicas de pesquisa em comunicação**. 2ª ed. 2. reimpressão. São Paulo: Atlas, 2008.

SWISS-MISS. Disponível em: <http://www.swiss-miss.com/2012/05/letraset.html>. Acesso em: 15 out. 2014.

#### TANIAROJO. **Wordpress.** Disponível em:

<http://taniarojo.wordpress.com/2010/02/17/impresion-con-maquina-de-linotipo/#jpcarousel-12>. Acesso em: 15 out. 2014.

TOASTYTECH. **Toastytech.** Disponível em: <http://toastytech.com/guis/win1x2x3.html>. Acesso em: 15 out. 2014.